#### **B3. Mutations de l'ADN et variabilité génétique – partie 1**

On veut découvrir l'effet d'un agent de l'environnement (les UV) sur l'ADN. Pour cela, nous allons travailler sur la levure (champignon unicellulaire). Les levures se multiplient par mitose sur un milieu constitué de gélose : elles forment alors des colonies (= ensemble de cellules de mêmes caractéristiques) visibles à l'œil nu.

#### *Quels sont les effets des UV sur les levures ?*

*Pour répondre à la question, on vous demande d'effectuer le protocole proposé et de bâtir un compte-rendu avec les consignes suivantes.*

**Communication des résultats à J0 :** question et stratégie adoptée pour y répondre.

**Communication des résultats à J+7 :**

- Reprendre vos boîtes et observer les résultats (ne jamais ouvrir les boîtes de Pétri).

- **Rédiger** la suite du compte-rendu de l'expérience. Pour la présentation des résultats, il faut impérativement :
- 1. **Dénombrer** le nombre total de colonies dans la boîte de Pétri (blanches + rouges) ;
- 2. **Calculer** le pourcentage de colonies mutantes blanches dans chaque boîte par rapport au total des
- colonies (**présenter** au moins un calcul du pourcentage, et **indiquer** les différents résultats dans un tableau) ; 3. **Réaliser** deux graphiques : pourcentage de colonies mutantes blanches en fonction du temps
- d'exposition aux UV et nombre total de colonies en fonction du temps d'exposition aux UV.
- 4. **Exploiter** les résultats (analyse) et **réaliser** un bilan répondant à la question de départ.

### **Ressources complémentaires**

Matériel à votre disposition : plaque chauffante, solution B diluée de levures ade2<sup>-</sup>, 1 compte-goutte stérile, râteaux stériles, 5 boîtes de Pétri stériles, lampe à ultraviolets, blouse, gants et lunettes de protection.

**Travail à faire :** les levures **ade2-** forment des colonies de couleur rouge. Ce pigment rouge est synthétisé par le métabolisme de la levure. En effet, ces levures possèdent un allèle ade2<sup>-</sup> qui empêche la synthèse d'adénine (chaîne de biosynthèse interrompue), et qui provoque **l'accumulation d'un composé qui donne une couleur rouge aux levures** (page 36 du livre). On va étaler les levures **ade2-** sur un milieu nutritif gélosé, puis les irradier aux UV pendant une période variable. Ces levures seront ensuite placées à l'étuve à 28°C pendant quelques jours, afin qu'elles se multiplient et forment des colonies.

**Protocole et consignes de sécurité :** vous allez **manipuler** en conditions stériles. **Blouse obligatoire et cheveux attachés.**

- **Enlever** tout matériel inutile de votre paillasse. La **nettoyer** avec un chiffon imbibé d'eau de javel.
	- Vous **laver** soigneusement les mains au savon puis les **passer** à l'alcool (quelques gouttes).
- **Allumer** la plaque chauffante.
- **Mettre** un masque et ne pas parler devant les boîtes ouvertes.
- **Éviter** les mouvements brusques.
- À partir de là, et durant toutes les manipulations, l'intégralité du matériel doit être ouvert autour de la plaque
- chauffante et rester dans un rayon de 30 cm maximum autour pour ne pas être contaminé par l'air non stérile environnant.

### **A. Mise en culture des levures sur la gélose.**

- 1. Au dos de 6 boîtes de Pétri, **inscrire** au marqueur le nom du binôme et le nom de la boîte : 0 ; 20 ; 40 ; 60 ; 80 ; 80 bis.
- 2. À l'aide du compte-goutte stérile, **déposer** deux gouttes de solution B sur la gélose de l'une des boîtes de Pétri.
- 3. **Étaler** comme sur le modèle ci-dessous avec le râteau stérile puis refermer la boîte.

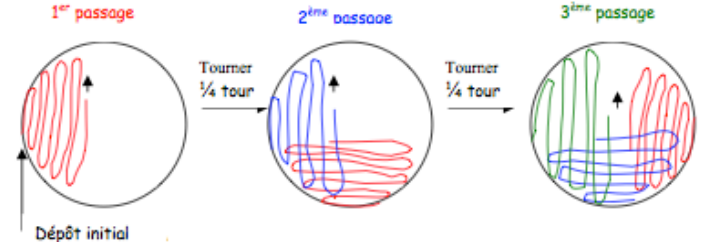

4. **Recommencer** les points 2 et 3 sur les autres boîtes en prévoyant un nouveau râteau stérile pour chaque boîte.

# **B. Irradiation aux ultraviolets.**

**Vous allez utiliser une boîte à irradiation contenant une lampe UV. Vous devez porter des gants et les lunettes fournies. Il est important de débrancher la lampe avant chaque ouverture de la boîte. NE JAMAIS EXPOSER LA PEAU ET LES YEUX AUX UV.**

1. Vous allez **irradier** vos boîtes aux UV : la boîte 0 ne sera pas irradiée (boîte témoin), la boîte 20 sera irradiée 20 s ; la boîte 40= 40 s ; la boîte 60= 60 s ; la boîte 80= 80 s, la boîte 80 bis 80 s aussi, mais avec crème solaire ou lunettes de soleil.

2. Pour **irradier** vos boîtes (mettre gants et lunettes de protection avant) :

- **Glisser** la boîte sous la lampe à UV débranchée puis **ôter** le couvercle et le poser à l'envers, juste à côté ;

- **Rebrancher** la lampe à UV et chronométrer puis **débrancher** la lampe à UV pour pouvoir **retirer** les boîtes. En fin de manipulation, **ranger** votre paillasse et **placer** tous les instruments dans l'eau de javel ; se **laver** les mains ; ne plus ouvrir les boîtes de Pétri.

# **B3. Mutations de l'ADN et variabilité génétique – partie 2**

On étudie différents **allèles\*** du **gène\*\*** dirigeant la synthèse de la **chaîne** b **de l'hémoglobine**. L'hémoglobine est une **protéine\*\*\*** localisée dans le cytoplasme des hématies (ou globules rouges), et dont la fonction est de transporter l' $O<sub>2</sub>$ . Chaque molécule d'hémoglobine comprend quatre chaînes d'acides aminés : deux chaînes  $\alpha$  et deux chaînes  $\beta$  chez l'adulte.

*On cherche, à travers cet exemple, à montrer l'impact de différents types de mutations sur le gène dirigeant* 

*la synthèse de la β-globine.* 

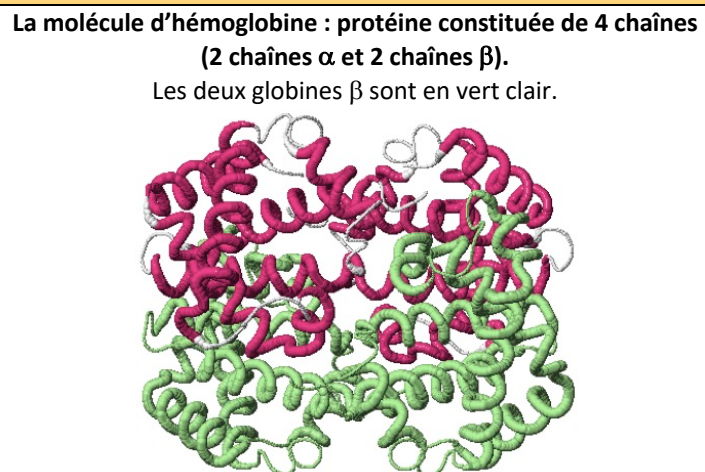

**\* Allèle** : version possible d'un gène.

\*\* Gène : séquence de nucléotides codant une protéine.

\*\*\*Protéine : molécule constituée d'une séquence d'acides aminés et codée par un ou plusieurs gènes.

## *Pour répondre à la problématique, on vous demande :*

- *d'effectuer le protocole proposé ;*
- *de construire un tableau à double entrée (nom de l'allèle, position et type de la mutation dans la séquence, conséquence pour l'individu). L'allèle « betacod » est l'allèle de référence ;*
- *de conclure : montrer que les mutations sont source de diversité et qu'elles ont des effets variés sur l'individu.*

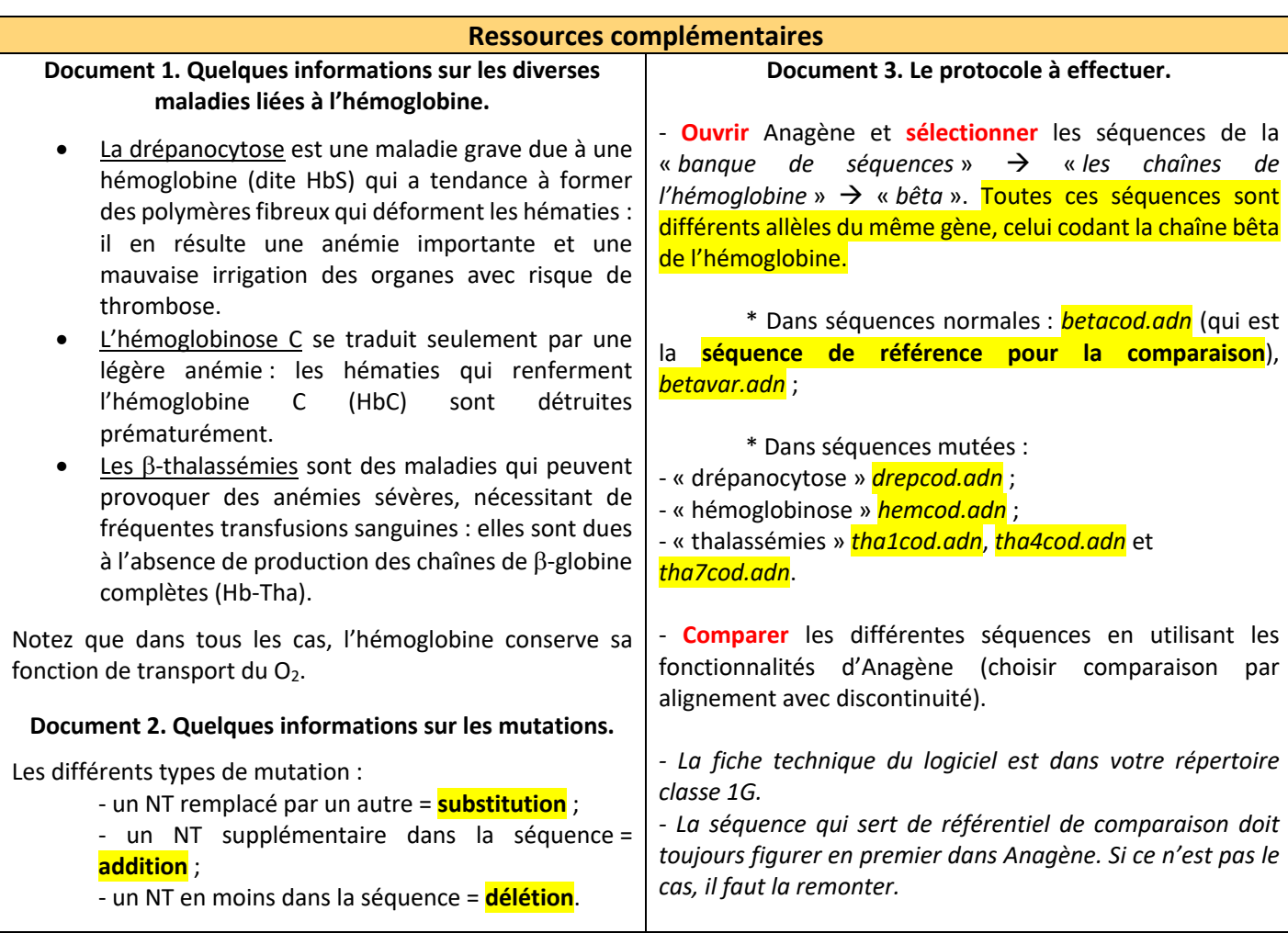